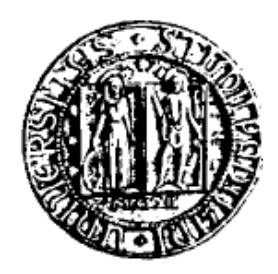

# **UNIVERSITÀ DEGLI STUDI DI PADOVA**

### **FACOLTÀ DI SCIENZE STATISTICHE**

### **CORSO DI LAUREA IN STATISTICA, ECONOMIA E FINANZA**

TESI DI LAUREA

# **ANALISI DI BILANCIO E**

# **REALIZZAZIONE DI UN "CRUSCOTTO"**

Relatore: Ch.mo Prof. SAVERIO BOZZOLAN

**Laureanda: VALERIA BOSCARO** 

**Matricola n. 580745/SEF**

**ANNO ACCADEMICO 2009-2010** 

*A mia figlia* 

### **INDICE**

# **CAPITOLO 1**

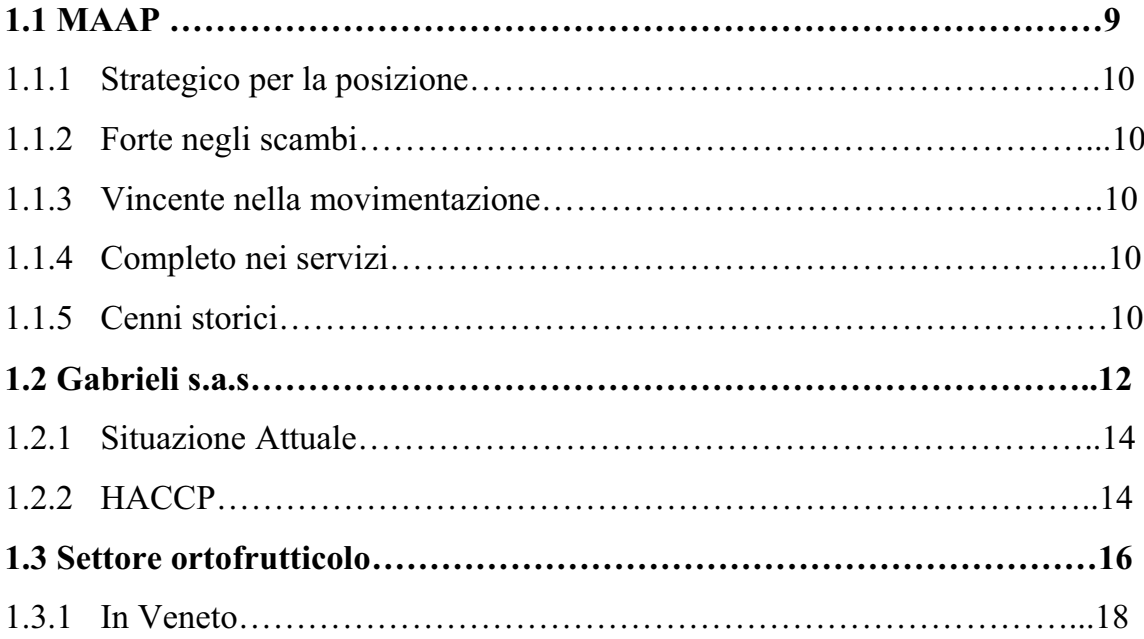

### **CAPITOLO 2**

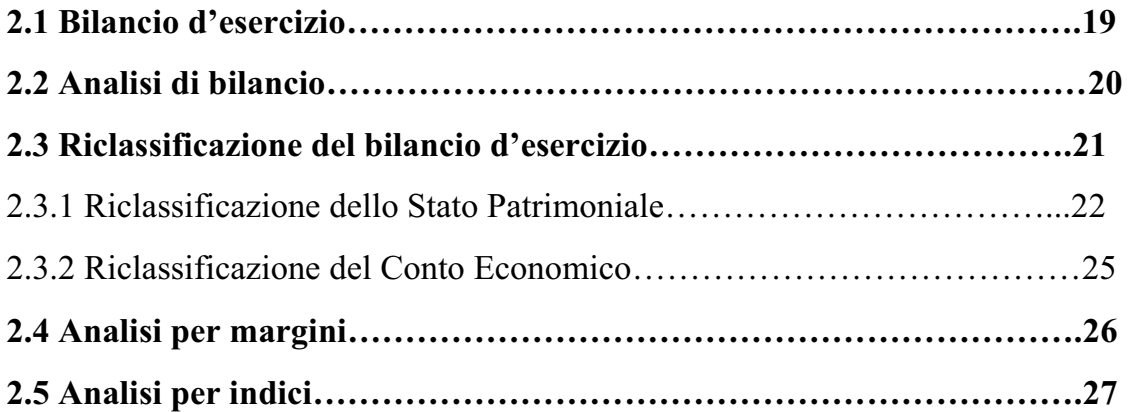

# **CAPITOLO 3**

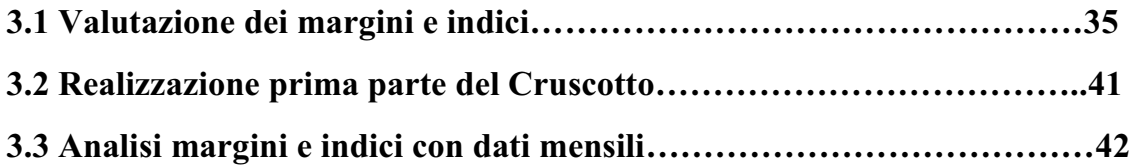

## **CAPITOLO 4**

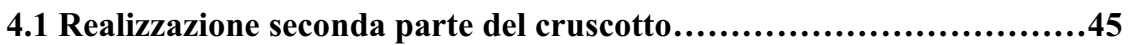

# **CAPITOLO 5**

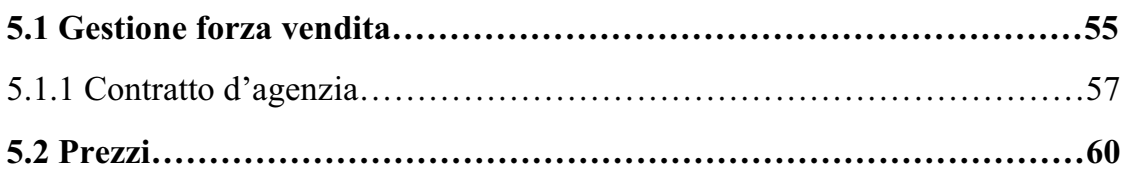

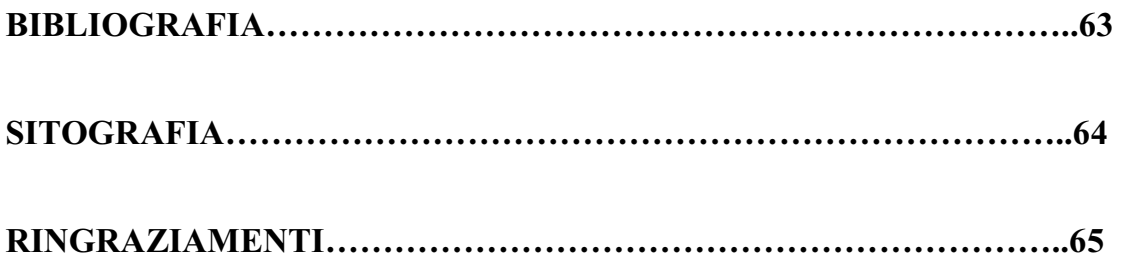

#### **INTRODUZIONE**

Il lavoro svolto in questa tesi mirava a studiare un metodo di misurazione e gestione delle performance: il "Cruscotto". Tale sistema è un insieme integrato di indicatori, o misure di performance, che vengono utilizzati per quantificare l'efficacia e l'efficienza delle azioni prese in passato e consente attraverso l'analisi e l'interpretazione dei dati dell'azienda di prendere decisioni per la gestione futura. Deve configurarsi come un sistema:

- · Strategico in quanto l'insieme degli indicatori deve essere il frutto di una accurata selezione basata sull'identificazione dei fattori critici, cioè gli elementi che caratterizzano in modo qualitativo le scelte strategiche dell'impresa. La strategia può essere vista come quell'insieme di scelte che portano l'impresa a trovare una specifica posizione nell'ambiente e a disporre determinate risorse e competenze interne. Tale posizione "plasma" quelli che per l'azienda sono i fattori critici che possono essere
	- o Fattori "ambientali": la posizione dell'azienda nell'ambiente è influenzata anche dalla situazione economica e sociale relativa ad un certo periodo storico e alla localizzazione geografica;
	- o Fattori "settoriali": sono i fattori che rispecchiamo le aree critiche comuni a tutte le aziende appartenenti al medesimo settore;
	- o Fattori "competitivi": che sono quei fattori che si rivelano unici per ogni singola azienda;
	- o Fattori "temporali": considerazioni sull'organizzazione interna spesso sono legati al superamento di situazioni di difficoltà

· Bilanciato in quando deve fornire una visione olistica del funzionamento dell'impresa, non ricercando indicatori solo nella dimensione economicofinanziaria, che sono indicatori "tardivi" nel senso che misurano oggi gli effetti di decisioni prese nel passato, ma anche, ad esempio, nelle relazioni con i clienti che giudicano la qualità e le prestazioni aziendali.

Essendo questa una tesi applicativa si da meno importanza alla parte teorica e quindi nei primi capitoli vi è la descrizione dell'azienda studiata, del settore dove opera e dell'analisi di bilancio. Nei capitolo 3 e 4 troviamo la parte applicativa con l'analisi per indici e per margini del bilancio dell'impresa e la realizzazione del "cruscotto" attraverso una serie di grafici. Infine la tesi si conclude con la descrizione delle problematiche legate alla gestione della forza vendita e ai prezzi.

# **CAPITOLO 1**

### **1.1 MAAP**

Il Mercato AgroAlimentare Padova (MAAP) è prima di tutto strategico per la posizione, essendo l'ingresso privilegiato verso l'Europa dell'Est.

Da sempre si propone come una realtà fortemente competitiva: *vincente nella movimentazione, forte negli scambi, completo nei servizi.*

Il MAAP si colloca, a livello nazionale, tra i primi 10 mercati per capacità commerciale su un totale di circa 250 mercati all'ingrosso e alla produzione censiti dalla Guida Nazionale dei Mercati e Centri Agroalimentari all'ingrosso italiani ed è leader nazionale nell'attività di esportazione in particolare verso i paesi dell'Est. All'interno del Mercato operano 46 imprese grossiste e lavorano, complessivamente, circa 1.000 persone tra concessionari grossisti, produttori agricoli, dipendenti e addetti alla movimentazione delle merci.

#### **1.1.1 STRATEGICO PER LA POSIZIONE**

Il MAAP è al centro di una grande rete commerciale in pieno sviluppo. Situato sulle direttrici delle strade che contano, a cominciare dall'autostrada Milano/Venezia e Venezia/Bologna, il MAAP è un nodo di importanza straordinaria per tutti i grossisti del Triveneto e non solo. È anche l'ingresso privilegiato per tutta l'Europa dell' EST ed il riferimento strategico per tutti i paesi di quell'area, la cui importanza internazionale è destinata a crescere giorno dopo giorno.

#### **1.1.2 FORTE NEGLI SCAMBI**

Il MAAP è un mercato con scambi in continua crescita. Le ultime stime attestano circa 350.000 tonnellate annue di prodotti ortofrutticoli in entrata con una gamma produttiva articolata e di qualità. Le derrate in uscita, oltre a soddisfare i mercati tradizionali, evidenziano la crescente vocazione del mercato verso l'Europa.

#### **1.1.3 VINCENTE NELLA MOVIMENTAZIONE**

Il MAAP parla con i fatti. Dispone di circa 250.000 mq di area complessiva con 86.000 mq di area coperta, 3000 mq in posizione centrale per i produttori, 124 posteggi di vendita, circa 1.500 posteggi, 23.000 mq di tettoie di carico che possono servire contemporaneamente 300 automezzi pesanti, 14.000 mq esterni adibiti a parcheggio e aree di accumulo, 54 attività commerciali collegate telematicamente mediante fibra ottica ad un sistema informatico centrale, 50 magazzini di deposito e rilavorazione per una superficie di circa 20.000 m2, oltre 110.000 m3 di capacità frigorifera, 700 posti auto in autorimesse.

#### **1.1.4 COMPLETO NEI SERVIZI**

Entrare nel MAAP significa avere a disposizione: 1200 mq destinati ad uffici commerciali, cooperative di movimentazione merci e lavorazione dei prodotti, ufficio AGECONTROL, agenzia di banca, presidio igienico-sanitario, 5 bar, 1 ristorante.

#### **1.1.5 CENNI STORICI**

Quando ormai il vecchio mercato manifestava i segni del decadimento strutturale e la assoluta insufficienza per poter progettare un qualsiasi tipo di sviluppo, nel 1985 il Comune di Padova poneva la prima pietra dando avvio ai lavori per la costruzione del nuovo mercato in Corso Stati Uniti, che sono stati ultimati nel 1987, con i contributi della CEE che ha finanziato completamente l'opera. Mancavano alcune importanti opere di completamento quali le tettoie di carico e scarico, l'allestimento dei posteggi mediante attrezzature, uffici, cancelli. Nel 1988 è stato preparato un progetto di massima, per la costruzione delle opere mancanti, approvato nel 1990 con una spesa prevista di 10.000.000.000 circa delle vecchie lire. Il Gruppo Grossisti del Mercato ha offerto la propria collaborazione per finanziare parte della spesa mediante anticipazioni dei canoni con corrispondente stipulazione di un proprio mutuo con un istituto bancario e di allestire i posteggi di vendita a propria cura e spesa. Nel 1991 il Comune di Padova e il Gruppo Grossisti hanno stipulato una convenzione con la quale i grossisti davano l'avvio concretamente al finanziamento e quindi ai lavori di completamento del mercati. A fine giugno 1993 i lavori erano terminati e l'11 luglio 1993 il nuovo mercato ha cominciato ad operare.

Le vicende riguardanti la società di gestione sono connesse alla L.41/86 cioè alla legge che conteneva il finanziamento di 1.000 miliardi di vecchie lire da destinare alla costruzione di nuovi mercati solo se gestiti da società di gestione a prevalente capitale pubblico. Il Comune di Padova aveva ricevuto i contributi dalla CEE - Feoga per la costruzione del nuovo mercato quindi Padova poteva accedere al finanziamento della L. 41/86 solo per le opere di completamento e solo se avesse formato una società mista. Nel 1987 il Comune di Padova ha approvato uno statuto per la costituzione di una società consortile avente la caratteristica della L. 41/86. Con atto notarile n. 47796 del 13 luglio 1989 (notaio Cardarelli) viene costituita la Società Consortile Mercato AgroAlimentare Padova s.r.l. destinata, in futuro, alla gestione del mercato. Il Comune con deliberazione G.M. n. 2650 del 7 giugno 1990 delibera di dare in gestione il mercato alla nuova società, senza tuttavia predisporre l'atto di convenzione indispensabile per il trasferimento della gestione. Nel frattempo la Società, tramite la Regione Veneto, presenta al Ministero Industria, Commercio e Artigianato, domanda del 3 luglio 1990, la richiesta di finanziamento per un progetto di massima per il completamento del mercato di 33.087.340.000 delle vecchie lire. Il Ministero esclude il mercato di Padova dalla graduatoria dei mercati di interesse nazionale (nella quale per il Veneto è presente Verona) e lo inserisce al primo posto della graduatoria dei mercati di interesse regionale. Nel 1996 il Ministero comunica che è stata avviata la

pratica per il finanziamento per cui vengono accelerate le operazioni per il passaggio della gestione dal Comune di Padova alla Società di Gestione. Gli ultimi giorni dell'anno 1996 sono occupati al perfezionamento del testo della convenzione alla deliberazione del Consiglio Comunale per l'approvazione della convenzione e alla firma della convenzione in data 27 dicembre 1996 con la quale il giorno 1 gennaio 1997 la Società ha iniziato ad operare come ente gestore del nuovo mercato. Il 1 agosto 1997 il Ministero dell'Industria comunicava che il finanziamento per il nuovo mercato agroalimentare era stato concesso ed era stato registrato dalla Ragioneria Centrale in data 22 luglio 1997. Con la medesima comunicazione venivano dati 180 giorni per la presentazione dei progetti di costruzione. Il giorno 25 ottobre 1997 è stato pubblicato sulla Gazzetta Ufficiale il bando per la progettazione delle opere relative al Mercato AgroAlimentare. Il giorno 30 dicembre 1997 è stata stipulata la convenzione con lo Studio di Ingegneria Speri, vincitore della gara, per la partecipazione dei progetti di costruzione. Il giorno 30 gennaio 1998 è stato pubblicato sulla Gazzetta Ufficiale il bando per l'appalto dei lavori di costruzione delle opere progettate. Il giorno 18 maggio 1999 è stato stipulato il contratto di appalto con la Società per la costruzione.

### **1.2 Gabrieli s.a.s.**

La "Gabrieli s.a.s." una delle 46 aziende operanti al MAAP ed è un' azienda che opera nel settore import-export all'ingrosso di prodotti ortofrutticoli con contatti in tutta Italia e scambi commerciali all'interno di tutta l'Unione Europea.

Opera in questo settore da 1962 e possiamo inserirla sotto il profilo delle piccole e medie imprese. Il settore in cui opera l'azienda è pieno di esigenze e ritmi di lavoro non comuni, infatti l'orario di lavoro inizia alle due del mattino e continua no-stop fino a mezzogiorno o l'una del pomeriggio.

Di seguito riporto una tabella riassuntiva delle categorie merceologiche commercializzate, con la relativa percentuale relativa alla merce movimentata in un anno.

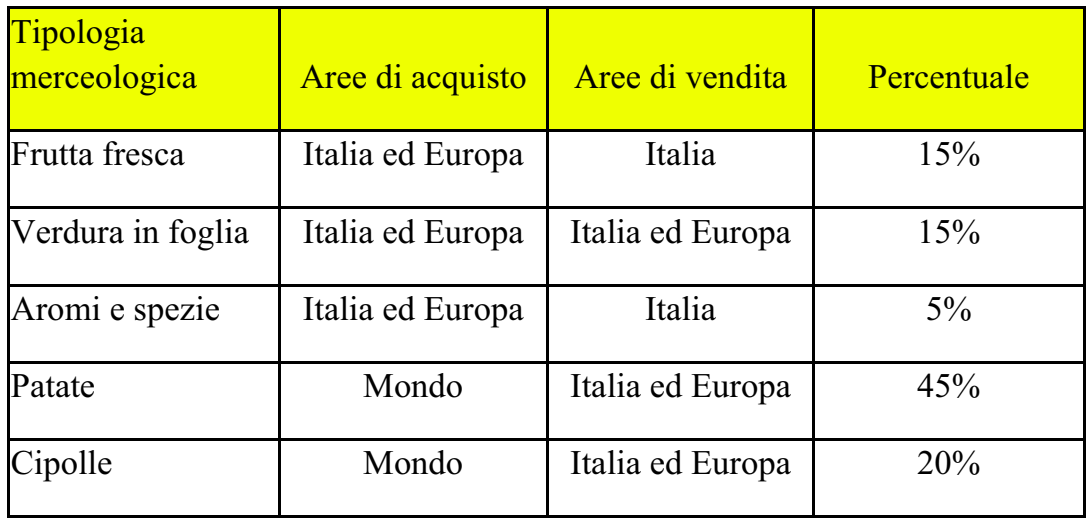

Una decisione importante che deve prendere l'azienda, dato che lavora con prodotti freschi, è quella di decidere il momento giusto per avviare l'importazione della merce e quando è il momento di chiudere l'importazione perché il mercato non assorbe più il prodotto.

Il ruolo principale in questa azienda è quello del venditore. La professionalità di un venditore si misura in base alla sua capacità di sviluppare nuovi contatti, nuove relazioni che si valorizzano nel corso del rapporto di fiducia che egli riesce a stabilire con i clienti, sviluppando così una rete di relazioni commerciali.

Ne deriva che il vero patrimonio dei venditori è il «capitale di fiducia» ottenuto, che ha un valore inestimabile nella realtà del mercato. Quindi il processo di vendita diventa uno straordinario collante sociale e il compito del venditore è quello di coniugare gli interessi commerciali suoi, dell'impresa e dei clienti con il trasferimento del valore aggiunto insito nella qualità delle relazioni.

Nella realtà di oggi, che alcune volte è più importante la simpatia per un venditore rispetto ad altro, è importante il rispetto delle abitudini altrui, la conoscenza delle esigenze del cliente, l'uso del suo linguaggio e poi inizia il processo di vendita.

#### **1.2.1 SITUAZIONE ATTUALE**

L'azienda lavora con un sistema basato su un integrazione tra uomo e macchina che ha sempre privilegiato il fattore umano e trascurato, almeno in parte, le potenzialità offerte dall'uso più ampio di calcolatori.

La consultazione di molti dati, che ad oggi sono ancora conservati su supporto cartaceo, crea un sostanziale rallentamento nella gestione quotidiana.

La situazione si replica in modo similare in tutto l'Agrimercato. Questo *modus operandi* è spesso frutto di una combinazione di fattori. Tra i principali possiamo sottolineare l'elevata età media degli operatori, diffidenza, o in alcuni casi ignoranza, nei confronti dei sistemi informativi e un abitudine consolidata da decenni al lavoro con carta e penna; impostazione di lavoro che è stata tramandata anche alle nuove generazioni, generazioni dove potrebbero attecchire con facilità nuovi sistemi informatici.

Per snellire procedure ripetitive, per facilitare le decisioni inerenti acquisti e vendite di grandi moli di prodotti e, non ultimo, per cercare di migliorare la qualità della vita, si propone l'adozione di strumenti che permettano un'analisi veloce degli andamenti di mercato, ponendo in evidenza quali siano i settori in calo e quali invece quelli stabili o in crescita.

#### **1.2.2 HACCP**

La "Gabrieli s.a.s.", come detto sopra, opera nel settore alimentare e deve seguire le regole dell'Hazard Analysis and Critical Control Points (HACCP) che è stato introdotto nel 1993 in Europa con la direttiva 43/93/CEE ed è un sistema di autocontrollo che ogni operatore nel settore alimentare deve mettere in atto al fine di valutare e stimare rischi e pericoli e stabilire misure di controllo per prevenire l'insorgere di problemi igienici e sanitari in maniera razionale e organizzata.

Il sistema HACCP mira a valutare in ogni singola fase della produzione i possibili rischi che possono influenzare la sicurezza degli alimenti, attuando misure preventive, senza concentrare tale attività solo sul prodotto finito come accadeva in passato.

L'HACCP si basa essenzialmente su 7 principi:

- 1) Identificare ogni pericolo da prevenire, eliminare o ridurre;
- 2) Identificare i punti critici di controllo nelle fasi in cui è possibile prevenire, eliminare o ridurre un rischio;
- 3) Stabilire, per ogni punto critico di controllo, i limiti critici che differenziano l'accettabilità dall'inaccettabilità;
- 4) Stabilire e applicare procedure di sorveglianza efficaci nei punti critici di controllo;
- 5) Stabilire azioni correttive se un punto critico non risulta sotto controllo;
- 6) Stabilire le procedure da applicare regolarmente per verificare l'effettivo funzionamento delle misure adottate;
- 7) Predisporre documenti e registrazioni adeguate alla natura e alle dimensioni dell'impresa.

## **1.3 SETTORE ORTOFRUTTICOLO**

Secondo i dati dal CSO di Ferrara (dati dossier ortofrutta 2009), l'Italia ha prodotto negli ultimi anni quantitativi elevati di frutta e verdura, soprattutto a causa dalle strutturazione organizzativa e delle superfici investite. Invece, la collocazione dei vari prodotti sul mercato e spesso difficile, a causa della qualità mediamente non soddisfacente, della crisi economica, dell'aumento dei prezzi, soprattutto da quando si è passati nel 2002 all'euro, e dei costi di produzione. Questi ultimi, insieme alla bassa retribuzione dell'agricoltore, sono elementi di forte criticità. Infatti, lo scenario attuale è caratterizzato da un aumento degli ettari investiti, aumento dei costi di coltivazione, intasamento del mercato e successivamente ulteriore richiesta di riduzione del prezzo remunerativo alla produzione da parte della distribuzione.

Nell'Aprile 2010 la Freshfel Europa ha rilasciato la nuova edizione del *Fresh Consumption Monitor* che è una'analisi della produzione, commercio e della fornitura di frutta e verdura in tutta l'Unione Europea a 27 membri per il periodo compreso tra il 2003 e il 2008. Questa analisi mostra che nel 2008 il totale del fabbisogno lordo di frutta fresca pro capite e di 95,5 kg (figura 1) e un fabbisogno pro capite di verdura di 103,5 kg (figura 2). Ciò rappresenta un aumento nel 2008 in offerta dell'1% per la frutta e una diminuzione del 13% della verdura rispetto alle medie dei cinque anni prima. Tale analisi costituisce un importante strumento sia per soggetti privati che pubblici, infatti contiene una fonte impressionante di informazioni sulle tendenze dei paesi membri dell'Unione Europea.

![](_page_16_Figure_0.jpeg)

**Figura 1: consumi frutta nell'UE**

![](_page_16_Figure_2.jpeg)

Cabbages, cauliflowers... Carrots, turnips, edible roots Cucumbers & gherkins Lequminous vegetables Lettuce & chicory Onions, shallots, garlic, leeks Other vegetables Tomatoes

**Figura 2: consumi verdure nell'UE**

#### **1.3.1 IN VENETO**

Un'indagine condotta dall'Ismea nel 2004 che ha preso in considerazione i movimenti import/export dei prodotti ortofrutticoli, ha evidenziato l'effettiva capacità del Veneto di importare ed esportare in maniera molto superiore alla media italiana, sia in termini di volume che di valore.

Il sistema ortofrutticolo veneto si caratterizza per due "vocazioni" importanti e di assoluto valore: la prima, e più nota, riguarda gli aspetti produttivi, la seconda è quella commerciale e logistica, in quanto il Veneto assume un'importanza fondamentale, posizionandosi in modo equidistante fra le aree produttive del Mezzogiorno ed i grandi bacini di consumo del nord Europa e dei paesi dell'Est.

È un dato di fatto che la funzione logistica ha assunto negli ultimi anni un ruolo strategico per l'intero sistema agroalimentare: ciò è particolarmente valido per l'ortofrutta fresca. La logistica è qualcosa di più del semplice trasferimento di una merce da un luogo ad un altro del territorio, ma rappresenta l'insieme di tutte quelle tecniche e funzioni organizzative (stoccaggio, rottura e manipolazione del carico, tecniche di magazzinaggio, preparazione degli ordini, gestione della catena del freddo, ecc.) che sono lo strumento essenziale per garantire la consegna del prodotto al cliente nei modi, nei tempi e con i servizi da esso desiderati.

Però, c'è ancora molto da fare, sia per quanto riguarda la gestione logistica e informatizzata degli ordini e degli approvvigionamenti da parte degli operatori, sia rispetto alla carenza di poli e aree logistiche per la gestione intermodale dei trasporti come per la carenza di "freddo" lungo la catena distributiva.

# **CAPITOLO 2**

# **2.1 IL BILANCIO D'ESERCIZIO**

Il bilancio d'esercizio è un documento contabile, redatto dagli amministratori alla fine di ogni periodo amministrativo. È un modello di rappresentazione della realtà aziendale in quanto fornisce un quadro complessivo della situazione reddituale patrimoniale e finanziaria dell'azienda. Viene inteso anche come rendiconto della gestione, cioè come sintesi delle operazioni compiute dall'impresa nell'arco dell'esercizio amministrativo. Ha due importanti funzioni:

- · Una conoscitiva, cioè offre a posteriori informazioni sull'andamento economico;
- · Una funzione di controllo esaminare il proprio operato

È lo strumento fondamentale d'informazione per i terzi e per i soci al fine di giudicare la convenienza a mantenere il legame con l'azienda. Nell'ottica di una maggiore trasparenza, i documenti di bilancio sono *pubblici* e quindi deve essere compilato secondo le norme previste:

- Dal codice civile;
- Dal testo unico delle imposte sui redditi (TUIR);
- · Dai principi contabili, che sono: continuità dell'azienda, prudenza, competenza e valutazione separata delle varie voci.

Il bilancio d'esercizio si compone di tre parti tra loro indivisibili:

· Lo Stato Patrimoniale che presenta la situazione patrimoniale e finanziaria dell'impresa;

- · Il Conto Economico che evidenzia il risultato d'esercizio e i risultati delle diverse aree gestionali;
- · La Nota Integrativa illustra le voci iscritte nello Stato Patrimoniale e nel Conto Economico fornendo informazione aggiuntive e indica i criteri di valutazione applicati nella redazione.

# **2.2 ANALISI DI BILANCIO**

L'analisi di bilancio consente di valutare la situazione economica, finanziaria e patrimoniale dell'azienda attraverso la valutazione del risultato della gestione caratteristica, di quella finanziaria e della struttura delle fonti di finanziamento.

L'obiettivo principale è quello di poter conoscere lo stato di salute dell'azienda valutando l'andamento nel tempo e la possibilità di fare un confronto con le altre aziende e verificare la coerenza con gli obiettivi prefissati.

La gestione dell'azienda tende a realizzare l'equilibrio che possono essere di tre tipi:

- · Economico: dall'analisi dell'economicità e della gestione economica caratteristica dell'azienda esamina la capacità dell'azienda a far fronte alla copertura dei costi e a conseguire un congruo utile. Ciò che è importante nell'analisi economica sta nell'analizzare quale sia il contributo delle varie gestioni nella formazione del reddito;
- · Finanziario: l'anali della situazione finanziaria esamina le relazioni tra fabbisogno di capitale e relative modalità di copertura;
- · Patrimoniale: l'analisi patrimoniale ha lo scopo di accertare se esiste equilibrio tra fonti di capitali e le diverse fonti di impiego e se l'azienda è solvibile. Una struttura patrimoniale equilibrata richiede che al fabbisogno durevole derivante dalle immobilizzazioni si provveda con forme di finanziamento a carattere stabilità mentre al fabbisogno variabile si provveda con capitale di credito a

breve termine e quindi dobbiamo confrontare la parte attiva con quella passiva dello stato patrimoniale riclassificato.

L'analisi di bilancio consente inoltre di:

- · determinare un giudizio di sintesi sull'assetto economico-finanziariopatrimoniale e sulla sua evoluzione;
- · effettuare un'analisi puntuale dell'economia dell'impresa risalendo alle determinanti della redditività operativa;
- · valutare l'impronta lasciata sui risultati economici d'esercizio da una gestione basata su logiche di sfruttamento piuttosto che su logiche d'investimento.

# **2.3 RICLASSIFICAZIONE DEL BILANCIO D'ESERCIZIO**

Il presupposto per trarre informazioni dal bilancio e favorirne l'interpretazione è costituito dalla riclassificazione delle voci dello Sato Patrimoniale e Conto Economico.

Gli schemi di bilancio intesi come l'output della contabilità generale non hanno particolari scopi di indagine ma si propongono di riassumere i valori in relazione all'origine degli stessi separando quelli finanziari da quelli economici, quest'ultimi distinti in reddituali patrimoniale e capitale proprio. Nel documento patrimoniale troviamo: valori finanziari, valori economici patrimoniali connessi con l'acquisizione di beni pluriennali e di capitale proprio. Nel documento economico troviamo i valori economici che generano costi e ricavi di esercizio e che determinano il risultato reddituale di breve periodo.

Con lo Stato Patrimoniale riclassificato si ha la rappresentazione delle risorse finanziarie secondo le forme tecniche con cui esse sono state raccolte e secondo gli impieghi in essere al momento del bilancio, mentre Conto Economico opportunamente ristrutturato si ottiene una rappresentazione del modo con il quale le diverse gestioni concorrono alla determinazione del risultato economico.

### **2.3.1 RICLASSIFICAZIONE DELLO STATO PATRIMONIALE**

Esistono due diversi schemi di riclassificazione dello stato patrimoniale:

1. Riclassificazione a struttura finanziaria che ha lo scopo di evidenziare lo stato di solvibilità a breve e medio lungo termine per consentire di valutare la sua capacità di far fronte in modo tempestivo ed economico ai pagamenti. Gli elementi in attivo al netto dei valori rettificativi dell'attivo esprimono impieghi di risorse finanziarie dai quali in futuro si attendono flussi di entrata monetaria e si adotta il criterio della liquidità, ossia in relazione al tempo che impiegano a ritornare in forma liquida le voci dell'attivo. La riclassificazione dell'attivo si compone principalmente di due raggruppamenti:

| <b>IMPIEGHI</b>                                                                                     | <b>FONTI</b>                  |
|----------------------------------------------------------------------------------------------------|-------------------------------|
| 1) Disponibilità immediate                                                                          | 1) Passivo corrente           |
| 2) Disponibilità differite                                                                          | 2) Passivo consolidato        |
| 3) Rimanenze                                                                                        |                               |
|                                                                                                    | <b>MEZZI DI TERZI</b> $(1+2)$ |
| ATTIVO CORRENTE $(1+2+3)$                                                                           |                               |
| 4) Immobilizzazioni immateriali<br>5) Immobilizzazioni materiali<br>6) Immobilizzazioni finanziarie | <b>PATRIMONIO NETTO</b>       |
| <b>ATTIVO IMMOBILIZZATO</b><br>$(4+5+6)$                                                            |                               |

**Figura 1: schema di riclassificazione a struttura finanziaria** 

· Attivo Corrente: è dato dalla somma degli impieghi a breve termine ed è suddiviso in liquidità immediate, ovvero cassa e depositi bancari e titoli di pronto smobilizzo, liquidità differite, ovvero i crediti a breve termine (e cioè entro 12 mesi) al netto del Fondo Svalutazione Crediti e altre attività finanziarie a breve termine, e infine le rimanenze, cioè le scorte in magazzino;

· Attivo Immobilizzato: che comprende tutti gli impieghi aventi una durata pluriennale e quindi troviamo le immobilizzazioni immateriale (ad esempio marchi e bevetti), le immobilizzazioni materiali (ad esempio fabbricati e impianti) e immobilizzazioni finanziarie (ad esempio partecipazioni e crediti a medio lungo termine, e quindi scadenza superiore ai 12 mesi).

Gli elementi del passivo possono considerarsi come le forme o le fonti di finanziamento utilizzate per acquisire gli investimenti e si adotta il criterio dell'esigibilità, cioè in relazione al tempo entro il quale devono essere pagate. I raggruppamenti che troviamo sono:

- · Passivo Corrente: è composto da tutte le fonti di finanziamento che scadono a breve e quindi troviamo i debiti verso fornitori, debiti verso le banche e qualsiasi altro debito che ha scadenza non superiore ai 12 mesi;
- · Passivo Consolidato: sono presenti i debiti a lunga scadenza che richiedono mezzi di pagamento oltre l'anno successivo;
- · Patrimonio netto: composto dal capitale sociale, dalle riserve e dall'utile d'esercizio e in tale raggruppamento affluiscono valori economici di capitale che configurano il capitale in dotazione dell'azienda, il quale è una fonte di finanziamento che non ha scadenza.
- 2. Riclassificazione funzionale: ha lo scopo di: identificare le diverse aree in cui si può suddividere la gestione aziendale, riunire e contrapporre all'interno delle diverse aree gestionali elementi patrimoniali e fonti di

1) Attivo corrente operativo 2) Passivo corrente operativo **3) CAPITALE CIRCOLANTE OPERATIVO (1-2)**  4) Attivo immobilizzato operativo 5) passivo consolidato operativo **6) ATTIVO IMMOBILIZZATO OPERATIVO NETTO (4- 5) 7) CAPITALE INVESTITO NETTO GEST. CARATT. (3+6) 8) CAPITALE INVESTITO NETTO GEST. ACCESSORIA CAPITALE INVESTITO NETTO TOTALE (7+8) 9) PATRIMONIO NETTO 10)PASSIVO CONSOLIDATO FINANZIARIO 11) PASSIVO CORRENTE FINANZIARIO TOTALE FONTI FINANZIARIE (9+10+11)** 

**Figura 2: schema di riclassificazione funzionale** 

finanziamento che derivano dalle dilazioni di pagamento connesse al normale ciclo produttivo dell'azienda ed esporre la dimensione e la composizione della struttura finanziaria dell'azienda distinguendo all'interno delle fonti di finanziamento quelle derivanti da terzi e quelle proprie dell'azienda.

In tale riclassificazione troviamo due grandezze importanti:

· Il Capitale Circolante Netto Totale che rappresenta l'insieme degli impieghi effettuati al netto delle forme "spontanee" di finanziamento, cioè quelle connesse alla dilazione dei pagamenti dei fattori produttivi. Tale grandezza si suddivide in: Capitale Circolante Netto Operativo che è l'insieme degli impieghi a breve termine al netto dei debiti aventi eguale natura e scadenza; Attivo Immobilizzato Netto Operativo che rappresenta gli investimenti in immobilizzazioni al netto dei debiti non onerosi di medio-lungo termine;

· La Struttura Finanziaria che si compone dalle fonti di finanziamento proprie e di terzi. Il saldo tra i finanziamenti a breve termine e le liquidità immediate dell'azienda assume la denominazione di Posizione Finanziaria Corrente e rappresenta il deficit o l'eccedenza di risorse finanziare a breve.

In conclusione la riclassificazione a struttura finanziaria separa gli impieghi dalle fonti e privilegia la natura finanziaria, consentendo riflessioni sull'entità e la composizione degli investimenti lordi effettuati distinti in relazione alla loro durata e allo stesso modo distingue le fonti in relazione alla scadenza fornendo info sulla coerenza tra fonti rispetto agli impieghi. Diversamente la riclassificazione funzionale privilegia l'aggregazione degli impieghi e delle fonti di capitali in aree omogenee di gestione per definire in maniera più esplicativa i fabbisogni di finanziamento che si determinano e per isolare le fonti onerose da quelle che non determinano il sostenimento di interessi espliciti e fornisce indicazioni per l'analisi della redditività aziendale ma è di scarso contenuto info per le analisi di struttura e dinamica finanziaria.

#### **2.3.2 RICLASSIFICAZIONE DEL CONTO ECONOMICO**

Obiettivo della riclassificazione del Conto Economico è di ottenere una struttura tale da evidenziare la aggregazioni, i margini e i risultati intermedi utili a comprendere la progressiva formazione dell'utile d'esercizio.

La configurazione del Conto Economico a ricavi e costi del venduto presuppone la preventiva riaggregazione dei componenti di reddito per la destinazione produttiva. Tale riclassificazione focalizza l'attenzione sul momento della vendita piuttosto su quello della produzione infatti l'aumento delle scorte non si aggiunge alle vendita ma viene diminuito ai costi di produzione e si giunge al risultato operativo caratteristico attraverso una serie di risultati intermedi, rappresentati da margini che evidenziano la capacità dei ricavi a coprire innanzitutto i costi variabili (proporzionali al volume di vendite) e poi quelli fissi.

# **2.4 ANALISI PER MARGINI**

Si tratta di un'analisi che evidenzia gli aspetti statici dell'azienda, cioè verifica i rapporti esistenti tra le diverse classi dello Stato Patrimoniale e del Conto Economico. Tale analisi, però, presenta dei limiti: quello principale è che si possono fare confronti temporali e non tra le varie aziende dello stesso mercato.

I principali margini sono:

· Margine di Struttura (MS) che si calcola:

MS = Patrimonio Netto – Immobilizzazioni Nette

E indica se i mezzi propri sono in grado di coprire il fabbisogno rappresentato delle attività immobilizzate. Se il margine è positivo indica che i mezzi propri riescono a coprire gli investimenti in immobilizzazioni.

· Capitale Circolante Netto (CCN) che si calcola:

```
CCN = Attivo Corrente – Passivo Corrente
```
serve per misurare le condizioni di equilibrio finanziario. Se il margine risulta positivo significa che si garantisce la copertura delle esigenze dei pagamenti di breve scadenza con il realizzo degli impieghi correnti e rappresenta una sorta di coerenza tra impieghi e fonti della stessa durata.

· Margine di Tesoreria (MT) che si calcola:

MT = (Liquidità Immediate + Liquidità Differite) – Passivo Corrente

Questo margine dovrebbe esser positivo, se invece è negativo significa che l'azienda si trova in una situazione di rischio finanziario in quanto non riesce a far fronte ad una richiesta di rimborso immediato dei debiti perché non avrebbe i mezzi per farvi fronte.

· Valore Aggiunto, Margine Operativo Lordo, Reddito Operativo e Reddito Netto sono tutti risultati parziali che troviamo quando riclassifichiamo il Conto Economico. Tali margini consentono di definire gli interventi che i dirigenti aziendali prendono per risolvere i problemi evidenziati dal bilancio.

# **2.5 ANALISI PER INDICI**

L'analisi per indici di bilancio consiste nel calcolare, partendo dalla Situazione Patrimoniale e Conto Economico riclassificati, dei quozienti che permettono di mettere a confronto gruppi di valori anche di natura diversa.

Gli indici evidenziano gli aspetti più rilevanti della gestione e facilitano confronti nel tempo e nello spazio; servono per configurare gli obiettivi di prestazione aziendale e verificare il loro raggiungimento.

Gli indici consentono di analizzare:

- · La struttura del patrimonio dell'impresa, cioè la composizione delle fonti, degli impieghi e le relative correlazioni; in questo caso si parla di indici di solidità;
- · La capacità dell'impresa di essere solvibile nel medio-lungo periodo; in questo caso si parla di indici patrimoniali;
- · La capacità dell'impresa di raggiungere e mantenere un equilibrio finanziario nel breve periodo; in tal caso si parla di indici finanziari;
- · L'attitudine dell'impresa a conseguire risultati economici positivi nel tempo; in tal caso si parla di indici di redditività;

#### INDICI DI REDDITIVITÀ

Il ROE (Retur On Equity) si calcola:

ROE= Reddito netto / Patrimonio netto

esprime il rendimento complessivo dell'azienda in relazione a quanto i soci hanno investito. Si riferisce all'intera gestione globale, in quanto comprende le varie gestioni (economica, patrimoniale e finanziaria).

Il termine di riferimento utile per valutare la redditività del patrimonio netto può essere determinato calcolando il rendimento dell'investimento di un socio se fosse stato investito in un'attività priva di rischio, ad esempio titolo di Stato.

Il ROI (Return On Investment) si calcola:

ROI= Reddito operativo / capitale investito

esprime il rendimento di tutte le attività impiegate nella gestione caratteristica e accessoria, cioè tutte le attività tipiche collegate allo svolgimento delle operazioni in cui l'azienda è tipicamente impiegata e serve per valutare l'andamento della redditività aziendale e predisporre poi e relative strategie per migliorarla. Le variabile che influenzano il ROI possono essere: interne o esterne. Le prime fanno riferimento al volume e all'insieme di produzione, le seconde si riferiscono alla competitività dell'altre azienda nel mercato.

Per valutare questo indice possiamo avere due diverse chiavi di lettura: la prima confrontare l'indice con quello di un'azienda concorrente e vedere se le politiche aziendali adottate hanno avuto successo; la seconda è il confronto con il costo medio di terzi per capire se le politiche aziendali scelte coprono o no l'indebitamento dell'azienda.

Tale indici è direttamente influenzato dalle redditività lorda sulle vendite (ROS) e dell'indice di rotazione del capitale investito, che possono avere andamenti contrastanti, ad esempio se il prezzo aumenta può aumentare il ROS e diminuire la rotazione del capitale investito.

Il ROS (Retur On Sales) si calcola:

ROS= Reddito operativo / Vendite

rappresenta la relazione che esiste tra i ricavi e i costi operativi, cioè è un indice di misurazione indiretta dell'intensità di incidenza dei costi tipici di esercizio sulla gestione, ed esprime il reddito medio di periodo per unità di ricavo.

Se l'indice è positivo evidenzia la percentuale di ricavo ancora disponibile dopo aver coperto tutti i costi riconducibili all'area caratteristica-accessoria, invece, se l'indice è negativo segnala il fatto che la gestione operativa ha avuto costi maggiori rispetto i ricavi complessivi.

La Rotazione del Capitale Investito (RCI) si calcola:

RCI= Vendite / Capitale Investito

questo indice misura quante volte durante il periodo di osservazione del capitale investito ritorna in forma liquida tramite le vendite, cioè quante volte nel periodo di osservazione si è ripetuta la redditività unitaria, ed esprime la capacità di un'azienda di generare un determinato volume di vendite utilizzano un ammontare di risorse determinato investite nell'attività operativa.

Maggiore è l'indice di rotazione del capitale investito maggiore è il gado di efficienza dell'azienda e rappresenta un ciclo rapido degli investimenti e disinvestimenti dei vari fattori.

Il ROI, inoltre, influisci sul ROE in maniera direttamente proporzionale: tanto più è elevato il ROI, tanto è più elevata la redditività complessiva espressa del ROE. E quest'ultimo è influenzato anche dal livello di indebitamento e dall'incidenza della gestione non caratteristica.

Quindi il ROE possiamo calcolarlo in questo modo:

 $ROE =$ 

ROI + [ROI- (Oneri finan./ Mezzi Terzi)\*(Mezzi Terzi/ Patrimonio netto)]

grazie a questa scomposizione possiamo vedere se l'azienda si può indebitare ulteriormente oppure no. Lo si vede attraverso lo spread, cioè la differenza del ROI con il costo medio del capitale di terzi (Oneri finanziari/Mezzi di terzi). Se lo spread è maggiore di zero si ha convenienza ad indebitarsi ma bisogna comunque valutare se gli investimenti determinano una redditività sufficiente a coprire tutti i costi sostenuti.

IL Tasso di Indebitamento (TI) si calcola:

TI = Mezzi Terzi / Patrimonio Netto

Esprime la proporzione tra Mezzi di Terzi e il Patrimonio Netto, cioè il capitale proprio, e quindi rappresenta il grado di dipendenza verso terzi, perciò minore è tale indici maggiore è l'autonoma finanziaria dell'azienda. Per valutare il TI si deve tenere considerazione due aspetti:

- 1. L'effetto dell'indebitamento sulla redditività del Patrimonio Netto;
- 2. L'effetto dell'indebitamento sul rischio e sulla dipendenza finanziaria da terzi.

Il Costo Medio dei Mezzi di Terzi (CMMT) si calcola:

CMMT = Oneri Finanziari / Mezzi Terzi

Misura la capacità dell'azienda di remunerare il capitale di debito, cioè il costo dell'indebitamento. Tale indice risente oltre che dei tassi di interesse effettivamente

pagati sui debiti finanziari anche dell'apporto di mezzi di terzi non esplicitamente onerosi, come ad esempio i debiti verso fornitori.

#### INDICI DI SOLIDITÀ PATRIMONIALE

La Elasticità degli Impieghi (EI) si calcola:

```
EI = Attivo Corrente / Totale Attivo
```
misura la capacità della struttura aziendale ad adattarsi al mutare della situazione e quindi tanto più è elastica la composizione degli impieghi tanto più velocemente le varie classi di investimento riescono a trasformarsi in forma liquida.

Il giudizio per tale indice può essere effettuato solo tenendo presente il settore in cui l'azienda opera. Per esempio un'azienda commerciale che non ha necessità di ingenti investimenti per immobilizzazioni per realizzare i processi di trasformazione, avrà un grado di elasticità elevato.

Il Grado di Copertura delle Immobilizzazioni con Capitale Proprio (GCICP) si calcola:

GCICP = Patrimonio Netto / Attivo Immobilizzato

tale indice pone in evidenza il gado di copertura delle immobilizzazioni mediante il Patrimonio Netto, cioè il capitale proprio.

Il Grado di Autonomia Finanziaria (GAF) si calcola:

GAF = Patrimonio Netto / Mezzi terzi

questo indice segnala l'indipendenza dell'azienda dalle forti esterne di finanziamento. Il GAF è il reciproco del Tasso di Indebitamento visto in precedenza.

Se l'indice supera l'unità significa che l'impresa ha un ottimo grado di capitalizzazione, se invece è più o meno intorno all'unità la struttura finanziaria si può considerare normale infine se è molto basso indica un'elevata dipendenza verso il capitale di terzi.

#### INIDICI DI LIQUIDITÀ

Il Quoziente di Disponibilità (QD) si calcola:

QD = Attivo Corrente / Passivo Corrente

tale indice mette in evidenza se l'azienda è in grado di rimborsare i finanziamenti a breve scadenza (entro 12 mesi) con le risorse finanziarie che tornano in forma liquida a breve scadenza. Il valore dell'indice deve superare l'unità per poter esprimere equilibrio a breve.

#### INDICI DI DURATA

La Durata Media dei Debiti (DMD) si calcola:

DMD = Debiti vs Fornitori / Acquisti Giornalieri

esprime quanti giorni, in media, ha l'azienda di dilazione per i pagamenti verso i fornitori e quindi maggiore è tale indice maggiore sono i giorni a disposizione per recuperare i soldi per il pagamento dei debiti a breve.

La Durata Media dei Crediti (DMC) si calcola:

```
DMC = Crediti vs Clienti / Vendite Giornaliere
```
esprime quanti giorni, mediamente, si concede di dilazione per la riscossione dei crediti, perciò maggiore è tale indice maggiori sono i giorni che si deve aspettare per far tornare in forma liquida i crediti per poi pagare i debiti.

La Giacenza Media di Magazzino (GMM) si calcola:

GMM = Disponibilità di Magazzino / Ricavi Netti \* 365

esprime quanti giorni mediamente le merci rimangono in magazzino e quindi minore è la giacenza maggiore è la velocità dell'azienda di vendere.

Facendo DMC+GMM-DMD ottengo la durata del ciclo operativo, che esprime la differenza temporale tra i giorni che mediamente vengono impiegati per "tradurre" in entrate le uscite di risorse necessarie a pagare i fornitori.

# **CAPITOLO 3 3.1 LA VALUTAZIONE DEI MARGINI E INDICI**

La seguente tabella rappresenta la riclassificazione a struttura finanziaria della stato patrimoniale a valori percentuali:

![](_page_34_Picture_212.jpeg)

Invece la seguente tabella rappresenta la riclassificazione funzionale dello stato patrimoniale:

![](_page_35_Picture_152.jpeg)

Infine la seguente tabella rappresenta la riclassificazione del Conto Economico a costi e ricavi del venduto:

![](_page_36_Picture_95.jpeg)

Dallo stato patrimoniale riclassificato a struttura finanziaria a valori percentuali è possibile capire la struttura del patrimonio al fine da accertare le condizione di equilibrio nella composizione delle fonti e degli impieghi di mezzi finanziari.

L'Attivo Corrente, che è composto delle liquidità immediate e differite e dalle scorte, è pari nel 2007 circa il 75% degli impieghi totali ed è maggiore del Passivo Corrente che è pari al 49% del totale delle fonti. Anche se nel 2008 l'Attivo Corrente è diminuito, pari al 72%, rimane comunque superiore al Passivo corrente, che è pari al 47%. Allora la relazione "Attivo Corrente>Passivo Corrente" è valida per entrambi gli anni e si può procedere al calcolo del Capitale Circolante Netto e del Margine di Tesoreria.

Il Capitale Circolante Netto è positivo in entrambi gli anni, quindi l'azienda è in grado di far fronte ai propri impieghi finanziari di prossima scadenza.

Il Margine di Tesoreria è positivo in tutti i due gli anni, cioè la somma delle liquidità immediate e differite sono maggiori dei debiti a breve scadenza,e pertanto i debiti vengono coperti con le risorse liquide o prontamente liquide.

Infine anche il Margine di Struttura sono entrambi positivi e quindi i mezzi propri sono in grado di coprire il fabbisogno rappresentato dalle attività immobilizzate.

Dal bilancio sintetico a valori percentuali è possibile capire se l'azienda è più o meno elastica, cioè se l'azienda riesci ad adattarsi o meno al mutare della situazione nel mercato. In entrambi gli anni possiamo dire che l'azienda è elastica in quanto l'Attivo Corrente è maggiore dell'Attivo Immobilizzato.

Dopo aver valutato la composizione delle fonti e degli impieghi si procede verso la valutazione degli indici di bilancio.

L'analisi degli indici inizia con la valutazione del ROE che, ricordiamo, rappresenta il grado di remunerazione del capitale apportato dai soci. Nel 2007 il ROE è pari all'11% e nel 2008 sale ed è pari al 12,23%.

38

Il passo successivo è l'analisi del ROI che rappresenta il tasso di rischio per il capitale investito. Nel 2007 tale indice è pari a 26,19% e scende nel 2008 fino al 22,73%. Tale diminuzione è causata dalla variazioni di due indici che influenzano direttamente il ROI:

- · ROS, cioè dalla rotazione delle vendite, che aumenta passando del 1,83% del 2007 al 2,52% del 2008;
- · della rotazione degli impieghi che passa da 14 del 2007 a 9 del 2008 che ha causato maggiormente la diminuzione del ROI.

Il Costo Medio dei Mezzi di Terzi è in entrambi gli anni pari a zero in quanto l'azienda non ha sostenuto oneri finanziari. Questo indice viene utilizzato nel calcolo dello spread e quest'ultimo è pari al valore del ROI dato che il Costo Medio dei Mezzi di Terzi è zero. Essendo il ROI, e quindi lo spread, positivo entrambi gli anni possiamo dire che l'azienda ha convenienza ad indebitarsi.

L'analisi continua con il Tasso di Indebitamento che rappresenta il grado di dipendenza verso terzi che passa dal 1,24 del 2007 al 1,10 del 2008. L'azienda si trova in una situazione di equilibrio tra capitale proprio e capitale di terzi.

Il Quoziente di Disponibilità è pari in entrambi gli anni a 1,52 ed evidenzia il fatto che l'azienda è in grado di rimborsare i finanziamenti a breve con le risorse finanziare che ritornano in forma liquida a breve scadenza.

Infine l'analisi si conclude con l'analisi degli indici di durata. La seguente tabella riporta i valori degli indici che entrano in questa categoria:

![](_page_38_Picture_86.jpeg)

![](_page_39_Picture_103.jpeg)

Notiamo dalla tabella che la Durata Madia dei Debiti diminuisce e quindi l'azienda paga mediamente più velocemente. Ma allo stesso tempo la Durata Media dei Crediti aumenta di quattro giorni e quindi c'è stata una diminuzione della velocità di incasso.

La Giacenza Media di magazzino diminuisce, quindi la velocità di vendita della merce in magazzino aumenta.

![](_page_39_Picture_104.jpeg)

**Figura 1: tabella riassuntiva degli indici** 

# **3.2 REALIZZAZIONE PRIMA PARTE DEL CRUSCOTTO**

Con i risultati degli indici abbiamo costruito la prima parte del cruscotto, cioè la parte che riguarda l'analisi economico-finanziaria. La seguente figura rappresenta tale cruscotto per il 2007 ed è stata creata con il programma Qlik View:

![](_page_40_Picture_2.jpeg)

Ogni singolo cruscotto rappresenta un indice calcolato in precedenza. Per il ROE, ROA, ROI, ROS e ROTAZIONE CAPITALE INVESTITO il livello di riempimento dei "tubi" rappresenta il valore dell'indice, invece per gli altri indici è la lancetta ad indicare il valore degli indici a cui si riferiscono. Quest'ultimi si possono posizionare su tre settori differenti:

- · il settore verde: se la lancetta si posiziona in questo settore vuol dire che il valore dell'indice è soddisfacente per l'analisi che si sta effettuando;
- · il settore giallo: se la lancetta si posiziona in questo settore vuol dire che il valore dell'indice è abbastanza soddisfacente per l'analisi che si sta effettuando, in questo caso si dovrebbero prendere dei piccoli provvedimenti per migliorare l'indice e portarlo nel settore verde;
- · il settore rosso: se la lancetta si posiziona in questo settore vuol dire che il valore dell'indice è non è soddisfacente per l'analisi che si sta effettuando e bisogna trovare la causa di questa inefficienza e cambiare tipo di strategia per massimizzare il risultato.

Per alcuni indici non esiste il settore giallo perché per essi vale soltanto la dicotomia del settore. Ad esempio per l'indice di l'Elasticità degli Impieghi il valore che deve assumere, dato il tipo di azienda che abbiamo preso in considerazione, deve essere maggiore del 50% altrimenti l'indice non è soddisfacente.

In conclusione, guadando i vari grafici notiamo che sono tutti soddisfacenti o abbastanza soddisfacenti. Una particolare attenzione va, però, tenuta per la durata media dei debiti che è nel settore rosso.

### **3.3 ANALISI DEGLI INDICI MENSILI**

Grazie al programma di contabilità Gamma, abbiamo ricavato dei bilanci mensili per tutti i mesi del 2007 e del 2008. Dopo questa operazione li abbiamo riclassificati tutti facendo Stato Patrimoniale a Struttura Finanziaria e riclassificazione Funzionale e il Conto Economico a Costi e Ricavi del Venduto. Grazie alla riclassificazione abbiamo calcolato gli indici e i margini descritti nel capitolo precedente.

La seguente tabella riporta il valore dei vari indici per tutti i mesi:

![](_page_42_Picture_182.jpeg)

Trovati gli indici abbiamo tracciato il grafico per ognuno per vedere l'andamento che essi hanno prendendo come frequenza di osservazione un mese.

La seguente immagine ci fa vedere i vari grafici ottenuti:

![](_page_42_Figure_3.jpeg)

Dai vari grafici notiamo che gli indici hanno un'alta variabilità quindi la frequenza di osservazione è troppo breve per poter fare delle stime e delle previsioni.

Essendo il ROE uguale al rapporto tra li Reddito Netto e il Patrimonio Netti dai grafici possiamo facilmente vedere in quali mesi l'azienda ha avuto delle perdite e quali ha avuto utili. Giugno 2007 risulta il mese con la perdita maggiore, invece il mese in cui si è avuto l'utile maggiore è Gennaio 2008.

# **CAPITOLO 4**

# **4.1 REALIZZAZIONE SECONDA PERTE DEL CRUSCOTTO**

In questo capitolo vengono rappresentati una serie di grafici per monitorare alcuni aspetti che con l'analisi economico-finanziaria non è possibile vedere per concludere così la seconda parte del cruscotto.

#### **PRIMO GRAFICO**

![](_page_44_Figure_4.jpeg)

Con questo primo grafico si vuole rappresentare il totale del venduto e dei quintali di merci vendute in base all'origine della merce. L'area maggiore (quella blu) riguarda l'Italia. Possiamo dire che per circa il 60% di ciò che viene venduto dall'azienda è proveniente dalle nostre regioni italiane. Poi al secondo posto troviamo l'Olanda (area rossa), dalla quale si importano soprattutto patate di ottima qualità.

#### **SECONDO GRAFICO**

![](_page_45_Figure_1.jpeg)

Nel secondo grafico possiamo notare con quale provincia d'Italia l'azienda ha più contatti da ottenere così il fatturato e il peso venduto maggiore. Notiamo che più del 50% è realizzato dalla provincia di Padova e di Venezia, quelle più vicine al mercato AgroAlimentare. Al terzo posto troviamo l'area veronese, quindi le maggiori entrate dell'azienda provengono dalle vendite dei prodotti provenienti dal Veneto.

#### **TERZO GRAFICO**

![](_page_45_Picture_4.jpeg)

Con questo terzo grafico si vuole vedere, nella prima parte, quale articolo ( ad esempio patate da 5kg o da 10kg, cipolle da 5kg, e così via) venduto presso l'azienda ha portato un maggior realizzo e, nella seconda parte, quale articolo ha raggiunto il peso maggiore attraverso le vendite.

#### **QUARTO GRAFICO**

Questo è un grafico a dispersione per gli articoli venduti. Ogni colore rappresenta un anno di osservazione diverso: blu il 2006, rosso il 2007, verde 2008, giallo 2009 e azzurro 2010. Da questo grafico si può notare come nei diversi anni è cambiato il fatturato dei vari articoli venduti nell'azienda. Se prendiamo la prima colonna notiamo che l'articolo X ha fatturati molto simili nei primi quattro anni e, invece, nel quinto un basso fatturato. Per l'articolo Y, seconda colonna, il fatturato diminuisce nei vari anni e notiamo che nel 2007 c'è stato il boom della vendita di tale articolo. Invece per l'articolo Z, terza colonna, notiamo che nei vari anni il fatturato cresce abbastanza rapidamente.

In conclusione, con questo grafico possiamo notare quale articolo nel corso degli anni è aumentato come fatturato o diminuito o addirittura in certi anni non viene nemmeno commercializzato.

#### **QUINTO GRAFICO**

![](_page_47_Figure_1.jpeg)

Con il quinto grafico si vuole rappresentare quale gruppo (patate, cipolle, agrumi, asparagi, eccetera) ha ottenuto un fatturato e peso venduto maggiore. Al primo e al secondo posto troviamo le patate e le cipolle, che sono i prodotti che l'azienda vende in maggioranza, come detto in precedenza.

#### **SESTO GRAFICO**

![](_page_47_Figure_4.jpeg)

Questo grafico rappresenta le vendite medie settimanali di ogni articolo in funzione del fornitore.

![](_page_48_Figure_1.jpeg)

#### **SETTIMO GRAFICO**

Tale grafico rappresenta il peso delle merci acquistate per fornitore e per anno. Con il colore blu viene rappresentato l'anno 2006, con il rosso l'anno 2007, con il verde l'anno 2008, con il giallo l'anno 2009 e infine con l'azzurro l'anno 2010. Grazie a questo grafico possiamo quanti quintali di merci l'azienda ha acquistato nei diversi anni. Possiamo notare che il fornitore X, prima per riga (asse z del grafico), è presente con pesi abbastanza importante nei primi 4 anni e fino a giugno 2010 l'azienda non ha acquistato nulla da tale fornitore. Con il fornitore Y, seconda riga, l'azienda a iniziato ad acquistare solo nel ultimi due anni, con un notevole peso per l'anno 2010.

In conclusione, con questa rappresentazione possiamo, oltre a vedere quanta merce viene acquistata per ogni fornitore, notare quanto sono iniziati i contatti con i fornitori o quando sono finiti.

#### **OTTAVO GRAFICO**

![](_page_49_Figure_1.jpeg)

Con questi due grafici possiamo vedere l'andamento del fatturato e del peso di merci movimentato nei diversi anni ed è possibile confrontare anche i vari mesi. La linea blu rappresenta l'anno 2006, la rossa l'anno 2007, la verde l'anno 2008, la giallo l'anno 2009 e infine la linea l'azzurra l'anno 2010. Notiamo che per Febbraio, Marzo, Luglio e Agosto il 2007 è stato l'anno con il fatturato maggiore invece negl'altri mesi il fatturato di ogni anno è abbastanza simile. Per il peso movimentato è l'anno 2010 quello in cui si ha complessivamente maggiore movimentazione. Notiamo che l'anno 2008 è molto simile agli altri, considerando che in tale anno l'Italia è entrata in una crisi economica partita dagli Stati Uniti. Infine notiamo che i mesi in cui l'azienda ha bassi fatturati e di conseguenza anche basse movimentazioni di merci sono Giugno, Luglio e Agosto, mesi in cui le patate e cipolle si fanno fatica a trovare che sono i due gruppi di merci più movimentati dall'azienda.

#### **NONO GRAFICO**

![](_page_50_Figure_1.jpeg)

Con questo grafico viene rappresentato il turnover dei lotti in magazzino per alcuni articoli movimentati dell'azienda. Ogni colore rappresenta un articolo e ogni barra rappresenta un documento di entrata. Un documento può avere più di un articolo. Con questa rappresentazione possiamo vedere quanti giorni un articolo di un determinato documento di entrata rimane in azienda prima di essere venduto completamente. Notiamo che mediamente gli articoli vengono venduti in circa 4 o 5 giorni.

#### **DECIMO GRAFICO**

![](_page_51_Figure_1.jpeg)

Questo istogramma mette in ordine decrescente i clienti dell'azienda per il loro volume di fatturato. Con questo grafico l'azienda è in grado di capire quali sono i clienti che di maggiore importanza per l'azienda.

Infatti, non tutti i clienti rivestono una uguale importanza per l'azienda. Accanto ai volumi di vendita realizzati o all'obiettivo per l'anno in corso vanno considerate altre misure per una più completa valutazione del cliente. Per l'azienda è ancora più importante il potenziale di crescita futura dei propri clienti.

Una classificazione dei clienti si basa sul volume d'affari sviluppato con l'azienda e quindi possiamo distinguere:

- · Clienti A: sono i clienti attuali o potenziali che sono o saranno i migliori dell'azienda in quanto acquistano una grande varietà di prodotto o un grande volume;
- · Clienti B: clienti esistenti che non sono tra i migliori dell'azienda, ma hanno il potenziale per diventarlo e a volte tali clienti dividono i loro acquisti tra più fornitori o comperano solo una parte della gamma prodotti dell'azienda;
- · Clienti C: sono clienti esistenti o nuovi che non sono destinati ad acquistare abbastanza merce per essere redditizi.

Lo studio dei clienti permette di evidenziare le tipologie dei clienti serviti e di identificare i clienti, con relative caratteristiche, con gli acquisti maggiori. All'estremo opposto della scala si trovano i clienti marginali, quelli con acquisti trascurabili, e può essere il caso di eliminarli per concentrare le risorse di vendita sui clienti più redditizi. Se si dispone delle informazioni necessarie è utile calcolare la quota del cliente, cioè la parte di acquisti del cliente soddisfatta dall'azienda rispetto al totale acquisti del cliente per la stessa categoria di prodotti. Si potrà così verifica se l'azienda è il primo fornitore del cliente o, ad esempio, solo il quarto. Combinando le due variabili (quota del cliente dell'azienda e potenziali di acquisto del cliente) è possibile ripartire i clienti secondo i seguenti gruppi, così da avere una seconda classificazione:

- · Clienti amici importanti: presentano un alto potenziale d'acquisto è l'azienda è la prima fornitrice;
- · Clienti importanti ma poco amici: hanno un elevato potenziale d'acquisto ma acquistano in prevalenza da concorrenti dell'azienda;
- · Piccoli amici: clienti che pur acquistano in prevalenza dall'azienda hanno uno scarso peso sulle vendite dell'azienda in quanto il loro potenziale d'acquisto è basso;
- · Clienti marginali: hanno un basso potenziale d'acquisto ed inoltre si rivolgono a più fornitori per la stessa classe di prodotto.

Le classificazioni dei clienti portano con se conseguenze pratiche:

- · L'identificazione per ogni venditore dei clienti importanti, medi e secondari per i suoi volumi di vendita;
- · On orientamento per determinare gli obiettivi quantitativi e qualitativi da assegnare per ogni singolo cliente;
- · Utilizzo della classificazione per stabilire la frequenza delle visite;
- · Una migliore direzione di eventuali azioni di promozione sulla clientela;
- · Un miglioramento della gestione del tempo del venditore.

In conclusione, vi è quindi la possibilità di adottare una vendita selettiva come mezzo per un'utilizzazione del tempo più efficiente e utile per una maggiore redditività delle vendite.

# **CAPITOLO 5**

In questo capitolo vengono descritte la varie problematiche che l'azienda presa in considerazione deve affrontare. Il capitolo inizia con il problema della gestione dei venditori e prosegue con il problema legato allo studio dell'andamento dei prezzi.

# **5.1 GESTIONE FORZA LAVORO**

Gestire una forza vendita comprende molte attività che vanno dal selezionare, addestrare e motivare il gruppo di venditori al valutare le loro performance e determinare le necessarie azioni correttive e infine bisogna analizzare i risultati di vendita ottenuti fissando, poi, degli obiettivi, che possono essere quantitativi (ad esempio cosa, quanto, quando e a chi vendere, oppure aumentare il fatturato per un determinato prodotto) o qualitativi che è preferibile indicarli in termini di azioni (ad esempio incrementare la fedeltà dei clienti). Tali obiettivi devono essere indicati in modo chiaro e in termini quantitativi per essere misurabili con il passare del tempo in modo da sviluppare un piano vendita sia anche uno strumento di controllo e verifica delle ipotesi formulate.

Il processo che bisogna affrontare quando si vuole gestire una forza di vendita è:

- · Il reclutamento dei venditori che parte dalla definizione degli obiettivi che l'azienda vuole ottenere per trovare il profilo più idoneo tra i candidati;
- · La formazione dei venditori reclutati per quanto riguarda le caratteristiche dei prodotto che l'azienda commercia;
- · I compensi ai venditori che è una leva delicata da gestire unitamente al mix tra la parte fissa e quella variabile;
- · Pianificare e quindi determinare obiettivi per la campagna di vendita;
- · Far vendere prestando attenzione a tutti gli aspetti del lavoro dei venditori, ad esempio come comunicano con i vari clienti;
- · Animazione o motivazione dei venditori per favorire l'ottenimento dei risultati da parte di ogni singolo venditore;
- · Monitorare i risultati di vendita ottenuti e misurare efficienza ed efficacia dell'azione di vendita da parte dei venditori.

Quindi per gestire una forza vendita bisogna saper amministrare, ricercare venditori validi, addestrarli e formarli, poi bisogna saper motivare per ottenere il meglio da ognuno e infine vendere.

I compiti dei venditori si possono sintetizzare in: vendere nel rispetto dei vincoli imposti all'azienda, mantenere i rapporti con i clienti effettivi dell'azienda e ricercarne di nuovi, concentrandosi su quelli più redditizi per l'azienda.

Stabilire chi sia o no un buon venditore non è facile in quanto nel rapporto di vendita entrano in gioco variabili non secondarie, come il genere di prodotto venduto, il tipo di clientela, il contesto economico e sociale entro cui esso si realizza. Ma all'interno di tale complessa realtà è comunque possibile trovare alcune caratteristiche comuni che sono:

- · Empatia, cioè la capacità di immedesimarsi negli stati d'animo dei clienti, facilitando così la comprensione dei bisogni e desideri e offre al venditore un vantaggio nella negoziazione;
- · Immaginazione: capacità di costruire immagini mentali nuove o basate sull'esperienza acquisita e di accostarle senza regole fisse e tutto ciò facilita la ricerca di soluzioni nuove e di trasporre quelle già sperimentate in contesti diversi;
- · Ingegnosità: capacità di trovare soluzioni pratiche per superare situazioni poco favorevoli adottando soluzioni non scontate;
- · Risolutezza: determinazione nel conseguire un obiettivo senza disperdersi e concentrarsi sul cuore del problema;
- · Entusiasmo: dote importante per un venditore che deve saperlo trasmettere anche ai clienti per vincere una naturale resistenza al cambiamento;
- · Iniziativa: come intraprendenza e autonomia ma anche la capacità di assumersi le responsabilità per le decisioni prese;
- · Fiducia in sé: anche nell'azienda e nei prodotti che vende;
- · Spirito agonistico: voglia di vincere, di superare le prove e di raggiungere gli obiettivi;
- · Capacità organizzativa: presuppone il possesso di una mentalità analitica che consente di programmare l'attività permettendo di individuare i fattori chiave e le scelte da operare;
- Senso critico: capacità di attribuire il giusto peso ai fatti da interpretare;
- · Tensione a migliorare: facilita l'autoanalisi in caso di insuccesso ma anche in caso di successo per individuare buone pratiche da adottare con sistematicità.

### **5.1.1 IL CONTRATTO D'AGENZIA**

Molto venditori sottoscrivono con l'azienda un contratto di agenzia. Tale contratto dovrà essere preferibilmente chiaro e semplice e quindi redatto in modo tale da garantire un'interpretazione univoca delle clausole previste.

L'articolo 1742 del codice civile definisce il contratto di agenzia in questo modo: "*una parte (agente) assume stabilmente l'incarico di promuovere, per conto dell'altra (preponente), verso retribuzione, la conclusione di contratti in una zona determinata".*

Gli elementi caratteristici di questo contratto sono:

· *La libertà e l'autonomia nello svolgimento dell'attività*: l'agente non è un lavoratore dipendente o subordinato, ma collabora con il proponente. È libero di organizzare il proprio lavoro e di scegliere i potenziali clienti e sopporta il rischio e le spese della propria attività, quindi è un soggetto che collabora in

maniera sistematica e continuativa all'attività promozionale esercitata nell'interesse del proponente;

- · *La stabilità*: il contratto di agenzia è un contratto di durata che può essere a tempo determinato o indeterminato. Una conseguenza del carattere di stabilità propria del contratto di agenzia è il reciproco diritto di esclusiva che vincola l'agente e il proponente. Ciò significa che sia l'agente che il proponente saranno reciprocamente vincolati dal contratto di agenzia che intercorre tra loro e non potranno disattenderlo assumendo o affidando ulteriori incarichi di promozione di contratti affini per una stesso prodotto;
- · *La promozione della conclusione di contratti*: l'oggetto contrattuale, ossia l'incarico di promuovere la conclusione di determinati contratti, consiste essenzialmente in atti di contenuto vario e non predeterminato quali il compito do propaganda, la predisposizione dei contratti, la ricezione e trasmissione delle proposte al proponente per l'accettazione;
- · *La provvigione:* è la retribuzione che spetta all'agente e si consiste in una percentuale sull'ammontare dell'affare portato a termine.

La disciplina normativa prevede una serie di obblighi che l'agente deve osservare e li troviamo nell'articolo 1746 del codice civile. Il primo comma sancisce che nell'esecuzione dell'incarico l'agente deve tutelare gli interesse del proponente e agire con lealtà e buona fede e, in particolare, deve adempiere l'incarico affidatogli in conformità delle istruzioni ricevute e fornire al proponente le informazioni riguardanti le condizioni di mercato nella zona assegnatagli e ogni altra informazione utile per valutare la convenienza dei singoli affari. Nei comma successivi sanciscono l'esclusione di ogni possibilità di inserire clausole generalizzate di corresponsabilità o responsabilità solidale dell'agente in caso di insolvenza del cliente e, in conclusione, l'articolo prevede che se l'agente non è in grado di eseguire l'incarico affidatogli deve dare immediato avviso al proponente e in caso di mancato avviso l'agente è obbligato al risarcimento dei danni.

Alche il proponente deve adempiere ad alcuni obblighi che troviamo nell'ex articolo 1749 del codice civile. Al pari dell'agente, il proponente deve a sua volta agire con lealtà e buona fede e deve fornire all'agente la documentazione necessaria relativa ai beni oggetto del contratto e deve fornire all'agente le informazioni necessarie all'esecuzione del contratto. Infine il proponente deve consegnare all'agente un estratto conto delle provvigioni dovute al più tardi l'ultimo giorno del mese successivo al trimestre nel corso del quale esse sono maturate, termine che coincide con il termine di pagamento delle provvigioni e a richiesta dell'agente il proponente deve fornirgli le informazioni necessarie per verificare l'importo delle provvigioni liquidate.

Per quel che riguarda le provvigioni l'articolo 1748 del codice civile sancisce che l'agente matura il diritto alla provvigione per tutti gli affari conclusi quando l'operazione è stata conclusa per effetto del suo intervento. Possiamo avere due tipi di provvigioni:

- · Provvigione diretta: in questo caso la provvigione è il corrispettivo per un'attività posta in essere dall'agente grazie alla quale l'affare tra il proponente e il cliente viene concluso;
- · Provvigione indiretta: quando l'agente percepisce la provvigione per tutti gli affari conclusi direttamente da proponente con il cliente in precedenza acquisiti dall'agente per affari dello stesso tipo e tale tipo di provvigione mira a tutelare l'agente nell'ambito dei cliente di esclusiva che possiede.

### **5.2 PREZZI**

L'incremento dei prezzi dei prodotti ortofrutticoli avvenuto in concomitanza con il processo di conversione della lira nell'euro (gennaio 2002).

Qualsiasi tentativo di studiare l'andamento dei prezzi dei prodotti ortofrutticoli è reso tuttavia difficoltoso dalle specificità del comparto, composto da una molteplicità di prodotti diversi, ognuno dei quali contraddistinto da costi di produzione, aree di provenienza e periodi di commercializzazione diversi, nonché da una notevole vulnerabilità rispetto ad influenze esogene di natura climatica, infatti in quest'ultima stagione le cipolle hanno avuto prezzi elevati a causa della carenza di tale prodotto provocata delle forti gelate che ci sono state quest'inverno in tutto il mondo. A complicare ulteriormente il quadro, ciascun singolo prodotto si caratterizza per un grado di differenziazione elevato, sotto il profilo organolettico, della varietà, qualità, dimensione, colore, ecc.

Tutto ciò rende i prezzi dei prodotti ortofrutticoli soggetti ad una grande variabilità sia spaziale (la stessa tipologia di mela può avere contemporaneamente due prezzi diversi in due piazze diverse) sia temporale (la stessa tipologia mela può costare diversamente nella stessa piazza in due periodi dell'anno diversi, in due giorni diversi dello stesso periodo e anche in due momenti della stessa giornata).

La figura 3 rappresenta le vendite di alcuni prodotti (ogni linea colorata è un prodotto) avvenute in un giorno. Notiamo come le varie linee non hanno un andamento costante durante la giornata, ma oscillano molto toccando, in un caso, quasi il valore zero.

![](_page_60_Figure_0.jpeg)

**Figura 3: andamento prezzi delle vendite giornaliere** 

Per i prodotti caratterizzati da un'offerta intrinsecamente erratica e dispersa, altamente stagionali, deperibili e non facilmente stoccabili, quali sono tipicamente gli ortaggi, anche in presenza di un'efficiente organizzazione delle fasi a monte e a valle della filiera, la distribuzione all'ingrosso risulta un passaggio difficilmente eliminabile, anche in considerazione dell'entità dei costi, per il distributore finale, connessi alla ricerca e alla gestione di un insieme numeroso e mutevole di fornitori, nonché alla complessità delle operazioni logistiche e organizzative legate alla composizione giornaliera di un assortimento completo di prodotti.

Tale ruolo di intermediazione è stato storicamente ricoperto dai grossisti attivi all'interno dei mercati generali, i quali svolgevano inizialmente una mera funzione di accentramento fisico della merce, rispettivamente nei pressi dei luoghi di produzione (mercati alla produzione), nei centri di snodo logistico (mercati di smistamento o di redistribuzione) e in prossimità dei luoghi di consumo (mercati terminali). I grossisti operavano prevalentemente *per conto* dei produttori da cui si rifornivano, applicando un margine prefissato ai prezzi finali di vendita, i quali si determinavano di volta in volta all'interno dei mercati sulla base delle richieste e della disponibilità della merce.

# BIBLIOGRAFIA

- · FRANCESCO FAVOTTO, "Economia aziendale: modelli, misure, casi", Mc Grow-Hill, Milano, 2001
- · G. AIROLDI, G. BRUNETTI, V. CODA, "Economia aziendale", Il Mulino
- · U. SOSTERO, P. FERRARESE, "Analisi di bilancio", Milano, GIUFFRÈ, 2001
- · V. BAROCCO, "La gestione della forza vendita", Franco Angeli
- · ROBERTO PROVANA, "L a vendita perfetta", Business Parteners
- · STEFANO BIAZZO, PATRIZIA GARENGO, "Balanced Scorecard per le PMI – Gestire la prestazioni critiche"

# SITOGRAFIA

- · www.maap.it
- · www.wikipedia.it
- · www.venetoagricoltura.org
- · www.caabmercati.it
- · www.freshfel.org

# RINGRAZIAMENTI

Ringrazio infinitamente la mia famiglia allargata per avermi dato la possibilità di intraprendere gli studi universitari e per avermi sostenuto sia nei momenti di felicità sia nei momenti di sconforto.

Ringrazio la mia piccola Asia per aver fatto la brava in questi ultimi due anni.

Ringrazio mia sorella Elisa per l'incomparabile spirito di sopportazione e per la pazienza che ha avuto in questo ultimo periodo.

Ringrazio tutti i professori che in questi tre anni hanno arricchito le mie conoscenze e in particolare ringrazio il professore Saverio Bozzolan per avermi seguito nella fase di preparazione alla tesi.

Ringrazio lo staff della GABRIELI S.A.S per avermi dato la possibilità di entrare nel mondo del lavoro. In particolare ringrazio Luca che mi sopportato/supportato nel periodo di stage nell'azienda e avermi dato spunti per la tesi.

Infine ringrazio tutti gli amici e i parenti che in questi anni mi sono stati vicino.